# **Application Note** 在设计中使用 MOSFET 安全工作区曲线

# TEXAS INSTRUMENTS

#### John Wallace

#### 摘要

功率 MOSFET 数据表包含带有一系列曲线的安全工作区 (SOA) 图, 可确保器件在应用中的电流和电压条件下运 行而不会损坏。正确使用 SOA 数据是确保系统可靠运行的关键设计元素。

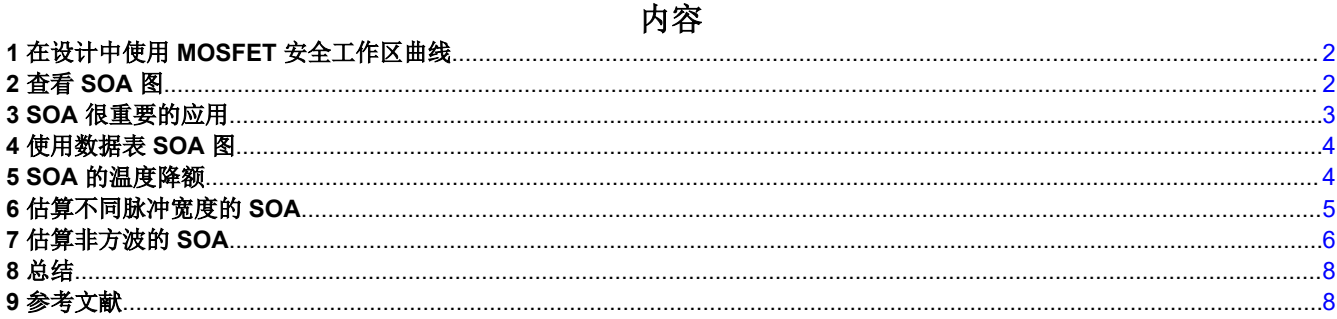

### 插图清单

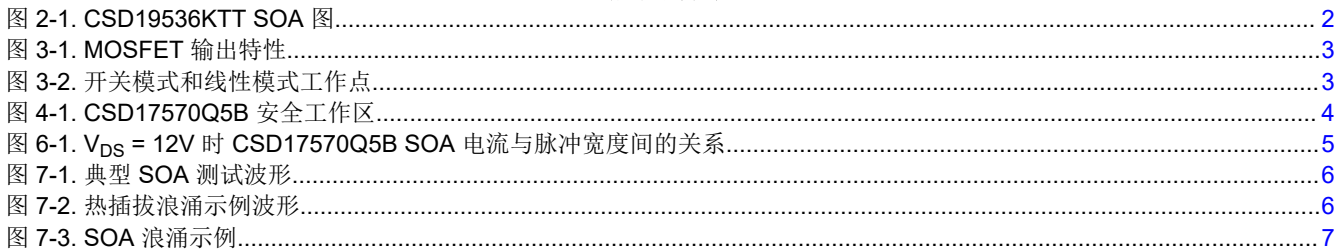

### 商标

所有商标均为其各自所有者的财产。

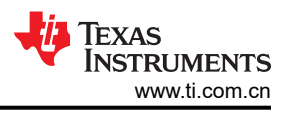

# <span id="page-1-0"></span>**1** 在设计中使用 **MOSFET** 安全工作区曲线

功率 MOSFET 用于电压和电流应力可能超出其能力、从而导致长期可靠性问题和/或灾难性故障的应用。本文将 回顾 MOSFET 数据表中的 SOA 图,并展示如何使用它来确保 FET 在应用中安全运行而不会造成损坏。

# **2** 查看 **SOA** 图

CSD19536KTT 100V N 沟道 [MOSFET](https://e2e.ti.com/blogs_/b/powerhouse/posts/understanding-mosfet-data-sheets-part-2-safe-operating-area-soa-graph) 的 SOA 图如图 2-1 所示。如之前的文章 了解 MOSFET 数据表, 第2 部 分 - [安全工作区](https://e2e.ti.com/blogs_/b/powerhouse/posts/understanding-mosfet-data-sheets-part-2-safe-operating-area-soa-graph) (SOA) 图中所述, SOA 曲线有五个局限性: R<sub>DS(on)</sub>、电流、最大功率、热不稳定性和 BV<sub>DSS</sub>。 请参阅本文,详细了解每个局限性,以及 TI 用于在 MOSFET 数据表中生成 SOA 图的测试方法。

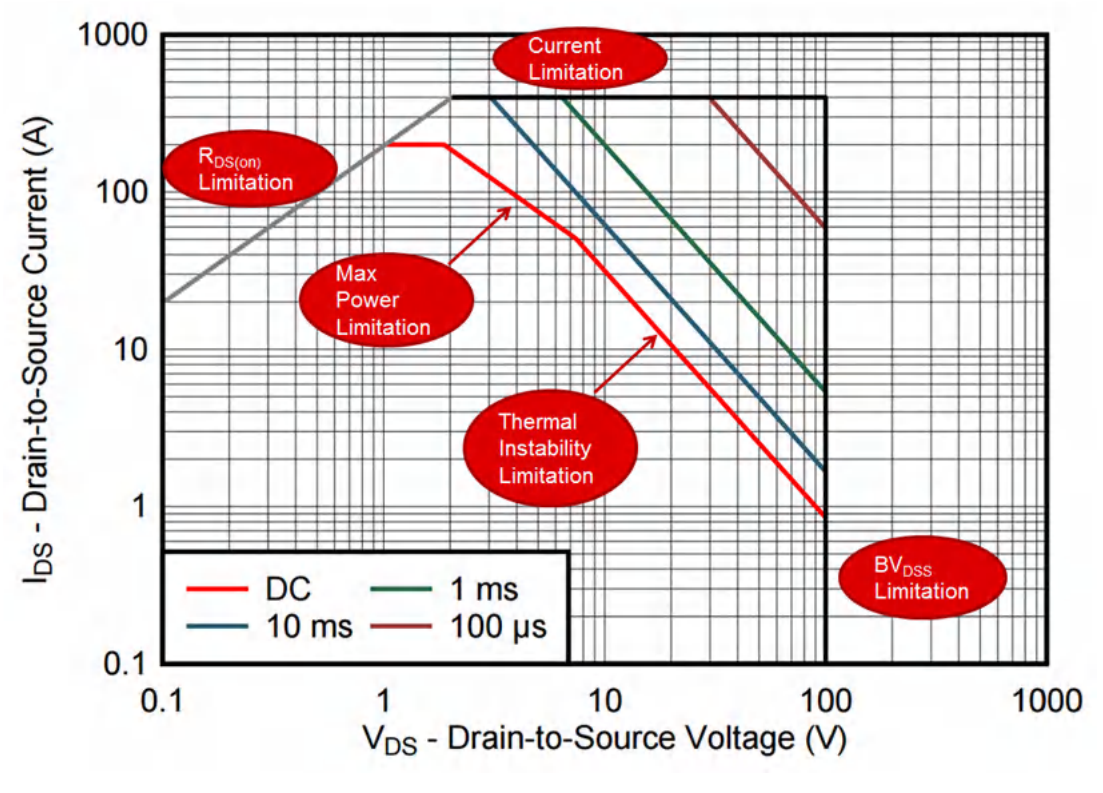

图 **2-1. CSD19536KTT SOA** 图

<span id="page-2-0"></span>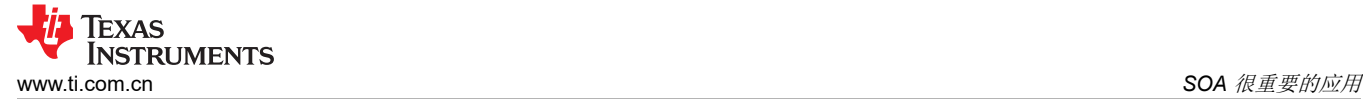

## **3 SOA** 很重要的应用

功率 MOSFET 应用广泛,但通常分为两类:开关模式和线性模式。开关模式应用的一些示例包括直流/直流转换 器、D 级音频放大器和电机驱动器。用于热插拔、负载开关以及作为线性稳压器旁路元件的浪涌控制是常见的线 性模式应用。

首先,快速回顾 MOSFET 输出特性,如图 3-1 所示。此图中所示不同 V<sub>GS</sub> 值时的 I<sub>DS</sub> 与 V<sub>DS</sub> 曲线系列可分为两 个区域:一个是线性,其中 V<sub>DS</sub> << V<sub>GS</sub> - V<sub>GS(th)</sub>;另一个是饱和,其中 V<sub>DS</sub> > V<sub>GS</sub> - V<sub>GS(th)</sub>。在线性区域中, 输出是欧姆值,增大 V<sub>DS</sub> 会按比例增加 I<sub>DS</sub>。在饱和区域中,输出是平坦或饱和, I<sub>DS</sub> 只会随着 V<sub>DS</sub> 的增大而略有 增加。

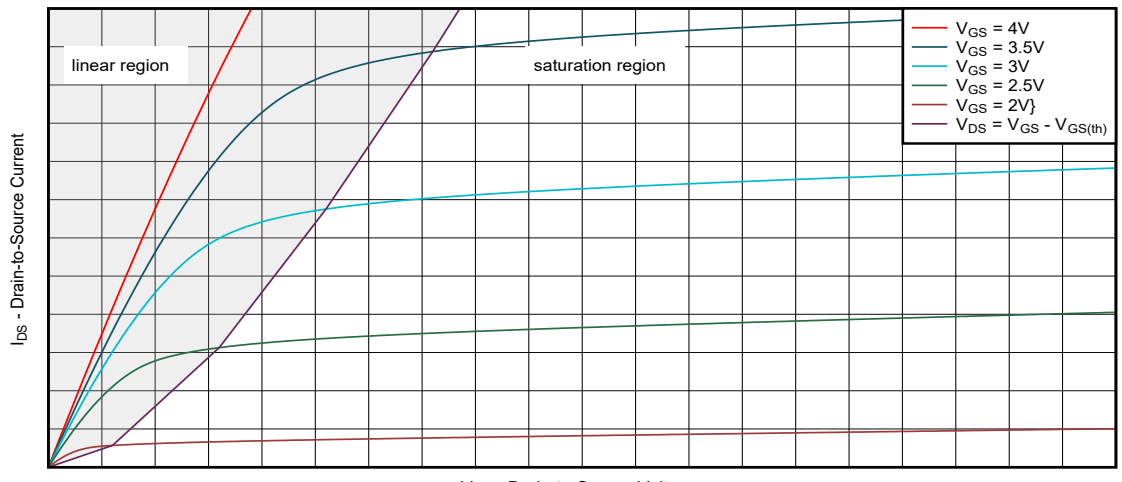

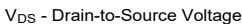

图 **3-1. MOSFET** 输出特性

图 3-2 展示了开关模式 ( 蓝色圆圈 ) 和线性模式 ( 橙色三角形 ) 工作点。在开关模式应用中, FET 在关断状态 (V<sub>GS</sub> << V<sub>GS(th)</sub> 且 I<sub>DS</sub> = 0A) 和线性区域之间转换。在开关转换期间, FET 快速通过饱和区域, 如蓝色虚线所 示。由于饱和区域的持续时间较短,FET 不会产生过多的功率损耗,因此对 SOA 几乎没什么影响。在线性模式应 用中,FET在饱和区域长时间运行,其中器件两端会有电压,同时会有电流通过器件,导致高功率损耗和结温升 高。本文重点介绍了线性模式运行,以及如何使用数据表 SOA 曲线来确保 FET 在安全范围内运行而不会造成损 坏。

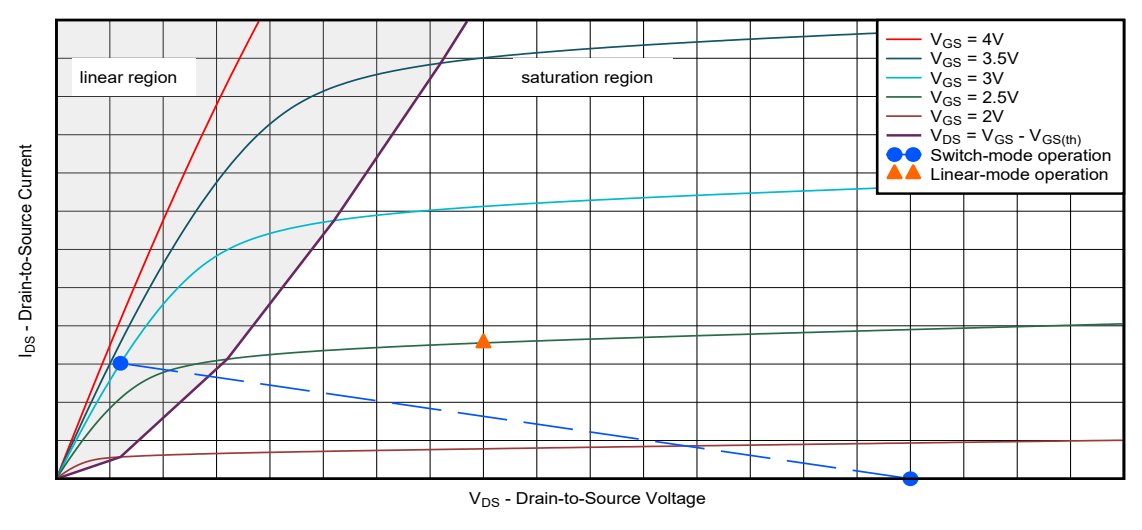

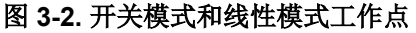

<span id="page-3-0"></span>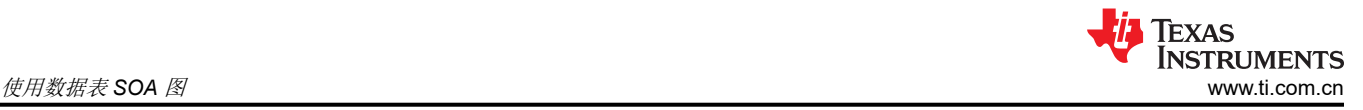

## **4** 使用数据表 **SOA** 图

请考虑这个在通用设计中使用 [CSD17570Q5B](https://www.ti.com/lit/pdf/SLPS471) 的简单示例,该设计在故障条件下必须支持 12V 电压并持续 10ms。在这些条件下,FET 可以安全传导多少电流?使用图 4-1 中数据表里的 SOA 图,从 x 轴上的 V<sub>DS</sub> = 12V 到与 10ms SOA 线相交处绘制一条垂直线。接下来, 从交点到 y 轴绘制一条水平线。这对应于 Ips = 7.3A。这表 明 CSD17570Q5B 可在 V<sub>DS</sub> = 12V 且 I<sub>DS</sub> = 7.3A 的条件下安全运行 10ms (25℃ 时)。

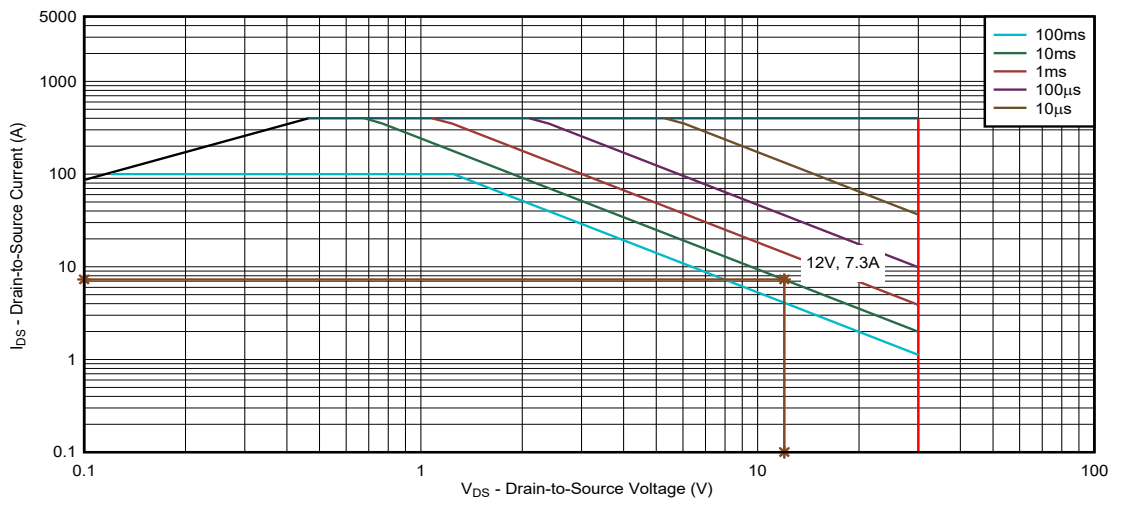

图 **4-1. CSD17570Q5B** 安全工作区

## **5 SOA** 的温度降额

在外壳温度升高的情况下, SOA 电流能力会降低多少?较简单的方法是线性降额系数, 如下所示:

$$
I_{DS}(T_C) = I_{DS}(25^{\circ}C) \times \frac{T_{J(max)} - T_C}{T_{J(max)} - 25^{\circ}C}
$$
\n(1)

在上一个示例的基础上,如果外壳温度升高至 Tc = 100℃, 安全工作电流是多少 ? CSD17570Q5B 数据表中指定 的最高结温为 T<sub>J(max)</sub> = 150℃, 安全工作电流的计算公式如下:

$$
I_{DS}(100^{\circ}\text{C}) = 7.3 \text{ A} \times \frac{150^{\circ}\text{C} - 100^{\circ}\text{C}}{150^{\circ}\text{C} - 25^{\circ}\text{C}} = 2.9 \text{ A}
$$
 (2)

因此,该器件在 T<sub>C</sub> = 100°C 时支持 2.9A 电流,并且脉冲宽度为 10ms, V<sub>DS</sub> = 12V。

<span id="page-4-0"></span>![](_page_4_Picture_1.jpeg)

### **6** 估算不同脉冲宽度的 **SOA**

如果脉冲宽度与 SOA 图中显示的脉冲宽度不同,该怎么办?通常, TI MOSFET 数据表中 SOA 曲线的脉冲宽度 为十分位数(例如,10μs、100μs、1ms、10ms、100ms),但应用可能需要介于这些曲线之间的脉冲宽度。图 6-1 展示了 CSD17570Q5B 数据表 SOA 曲线中的 Ips 与 tpw 值的双对数坐标图。

![](_page_4_Figure_4.jpeg)

![](_page_4_Figure_5.jpeg)

如 TI 应用报告*[可靠的热插拔设计](https://www.ti.com/lit/pdf/slva673)* 第 2.3.2 节所述,可以使用高于和低于所需脉冲宽度的 SOA 电流来估算不同脉 冲宽度下的 SOA 电流能力,如下所示:

$$
I_{DS}(t_{PW}) = a \times (t_{PW})^m
$$
\n
$$
m = \frac{\ln(\frac{I_{DS}(t_{PW1})}{I_{DS}(t_{PW2})})}{\ln(\frac{t_{PW1})}{t_{PW2})}}
$$
\n
$$
a = \frac{I_{DS}(t_{PW1})}{(t_{PW1})^m}
$$
\n
$$
\text{M} \text{R} \text{R} \text{f} \text{f} \text{m} \text{m} \text{m} \text{m} \text{m}
$$
\n
$$
I_{DS}(10 \text{ ms}) = 7.3 \text{ A}
$$
\n
$$
I_{DS}(100 \text{ ms}) = 4.1 \text{ A}
$$
\n
$$
I_{DS}(100 \text{ ms}) = 4.1 \text{ A}
$$
\n
$$
I_{DS}\left(\frac{7.3 \text{ A}}{100 \text{ ms}}\right) = -0.25
$$
\n
$$
a = \frac{7.3 \text{ A}}{(10 \text{ ms})^{-0.25}} = 12.9
$$
\n
$$
I_{DS}(20 \text{ ms}) = 12.9 \times (20 \text{ ms})^{-0.25} = 6.1 \text{ A}
$$
\n
$$
I_{DS}(20 \text{ ms}) = 12.9 \times (20 \text{ ms})^{-0.25} = 6.1 \text{ A}
$$
\n(10)

对于 V<sub>DS</sub> = 12V 时的 20ms 脉冲,能力为 T<sub>C</sub> = 25°C 时 I<sub>DS</sub> = 6.1A。T<sub>C</sub> = 100°C 时,额定值降低至 I<sub>DS</sub> = 2.4A。

<span id="page-5-0"></span>![](_page_5_Picture_1.jpeg)

## **7** 估算非方波的 **SOA**

如果波形不是方波,该怎么办?TI 使用方波执行 SOA 测试以达到破坏目的, 如图 7-1 所示。

![](_page_5_Figure_4.jpeg)

#### 图 **7-1.** 典型 **SOA** 测试波形

在上述应用报告[可靠的热插拔设计](https://www.ti.com/lit/pdf/slva673) 的第 **2.3.3** 节中,介绍了一种将 MOSFET 应力近似为具有等效能量和脉冲宽度 的方波脉冲的方法,如下所示:

$$
E_1 = E_2 = \int_0^{t_1} v_{DS}(t) \times i_{DS}(t) dt
$$
\n
$$
t_2 = \frac{E_2}{PMAX}
$$
\n(12)

在许多应用中,其中一种波形是线性斜坡,而另一种波形保持恒定。例如,在浪涌期间的热插拔电路中,Vps斜 降, 而 Ips 保持恒定, 如图 7-2 所示。

![](_page_5_Figure_9.jpeg)

#### 图 **7-2.** 热插拔浪涌示例波形

在本示例中,假设 Vps 在 Ips = 6A 时在 20ms 内以线性方式从 12V 降至 0V。功率曲线下方粉色阴影区域中的能 量 E<sup>1</sup> 的计算公式如下:

<span id="page-6-0"></span>
$$
E_1 = \int_0^{t_1} v_{DS}(t) \times i_{DS}(t) dt
$$
\n(13)

$$
v_{DS}(t) = V_{DS} \times \left(1 - \frac{t}{t_1}\right) \tag{14}
$$

$$
i_{DS}(t) = I_{DS} \tag{15}
$$

$$
E_1 = V_{DS} \times I_{DS} \int_0^{t_1} \left(1 - \frac{t}{t_1}\right) dt = \frac{V_{DS} \times I_{DS} \times t_1}{2}
$$
\n(16)

对于等效方波脉冲,假设蓝色阴影区域中的能量相等,并且功率 P2 与非方波脉冲中的最大功率相同。

$$
E_1 = E_2 = P_{MAX} \times t_2 \tag{17}
$$

$$
t_2 = \frac{E_2}{P_{MAX}} = \frac{\frac{V_{DS} \times I_{DS} \times t_1}{2}}{V_{DS} \times I_{DS}} = \frac{t_1}{2}
$$
 (18)

插入示例中的值:

$$
V_{DS} = 12 V \tag{19}
$$

$$
I_{DS} = 6 \text{ A} \tag{20}
$$

$$
t_1 = 20 \text{ ms} \tag{21}
$$

$$
P_{MAX} = V_{DS} \times I_{DS} = 12 \text{ V} \times 6 \text{ A} = 72 \text{ W}
$$
\n
$$
(22)
$$

$$
t_2 = \frac{t_1}{2} = \frac{20 \text{ ms}}{2} = 10 \text{ ms}
$$
 (23)

接下来, 返回并确认等效方波脉冲 V<sub>DS</sub> = 12V 且 I<sub>DS</sub> = 6A 低于 CSD17570Q5B SOA 曲线上的 10ms 曲线, 如图 7-3 所示。

![](_page_6_Figure_16.jpeg)

#### 图 **7-3. SOA** 浪涌示例

这种方法可以扩展用于其他类型的脉冲,包括非单调、指数、恒定功率脉冲等。

<span id="page-7-0"></span>![](_page_7_Picture_0.jpeg)

# **8** 总结

本应用手册回顾了 MOSFET 数据表 SOA 图,并演示了如何使用该图确保 FET 可在应用中运行而不会造成损坏。 里面提供了当条件与数据表中指定条件不同时的实际示例。

## **9** 参考文献

- 德州仪器 (TI), E2E™ 论坛: 了解 MOSFET 数据表, 第2 部分 [安全工作区](https://e2e.ti.com/blogs_/b/powerhouse/posts/understanding-mosfet-data-sheets-part-2-safe-operating-area-soa-graph) (SOA) 图
- 德州仪器 (TI), [可靠的热插拔设计](https://www.ti.com/lit/pdf/slva673)应用手册。
- 德州仪器 (TI),*E2E™* 论坛:分立式 *FET* 与电源块 [如何为您的设计选择合适的](https://e2e.ti.com/blogs_/b/powerhouse/posts/choosing-the-right-soa-for-your-design-discrete-fets-vs-power-blocks) *SOA*

#### 重要声明和免责声明

TI"按原样"提供技术和可靠性数据(包括数据表)、设计资源(包括参考设计)、应用或其他设计建议、网络工具、安全信息和其他资源, 不保证没有瑕疵且不做出任何明示或暗示的担保,包括但不限于对适销性、某特定用途方面的适用性或不侵犯任何第三方知识产权的暗示担 保。

这些资源可供使用 TI 产品进行设计的熟练开发人员使用。您将自行承担以下全部责任:(1) 针对您的应用选择合适的 TI 产品,(2) 设计、验 证并测试您的应用,(3) 确保您的应用满足相应标准以及任何其他功能安全、信息安全、监管或其他要求。

这些资源如有变更,恕不另行通知。TI 授权您仅可将这些资源用于研发本资源所述的 TI 产品的应用。严禁对这些资源进行其他复制或展示。 您无权使用任何其他 TI 知识产权或任何第三方知识产权。您应全额赔偿因在这些资源的使用中对 TI 及其代表造成的任何索赔、损害、成 本、损失和债务,TI 对此概不负责。

TI 提供的产品受 TI [的销售条款或](https://www.ti.com.cn/zh-cn/legal/terms-conditions/terms-of-sale.html) [ti.com](https://www.ti.com) 上其他适用条款/TI 产品随附的其他适用条款的约束。TI 提供这些资源并不会扩展或以其他方式更改 TI 针对 TI 产品发布的适用的担保或担保免责声明。

TI 反对并拒绝您可能提出的任何其他或不同的条款。

邮寄地址:Texas Instruments, Post Office Box 655303, Dallas, Texas 75265 Copyright © 2023,德州仪器 (TI) 公司